# **Be Kind Online CYBERBULLYING**

### **Start the Conversation ...**

The old adage, "Sticks and stones can break my bones ..." is tested in new ways with the 24/7 nature of digital communication. Kids need to understand that their words are powerful online, just like they are offline.

**Ask your students to discuss the power of the written word, particularly in an online community. Use this activity to start a conversation about how you expect your students to communicate in their Edmodo group and beyond.**

### **Common Sense Media Content**

*Prompt students to self-reflect by posting the following discussion topic in your Edmodo group.*

There's a saying, "Sticks and stones can break my bones, but words can never hurt me." Do you think this is true? Why or why not?

To make this a true conversation, make sure to respond respectfully to someone else's comment first, and then add your own thoughts.

### **Edmodo How-To**

### *Post a note.*

- 1. From the post section, select "Note."
- 2. Type the discussion prompt in the field.
- 3. In the "Send to" field, type the name of your group, and select the "Send" button to post the note to the group.

## **Now Go Deeper ...**

Continue the conversation by teaching **THE POWER OF WORDS**, a full 45-minute Digital Literacy & Citizenship lesson from Common Sense Media.

### **OBJECTIVES:** *Students will be able to ...*

- Empathize with those who have received mean/hurtful messages.
- Judge what it means to cross the line from harmless to harmful communication online.
- Generate solutions for dealing with cyberbullying.

Find the complete lesson plan at www.commonsensemedia.org/educators/lesson/power-words-4-5

We also encourage you to explore Digital Passport, an interactive, web-based learning platform for 3rd-5th graders that's coming soon to Edmodo! Learn more at www.digitalpassport.org

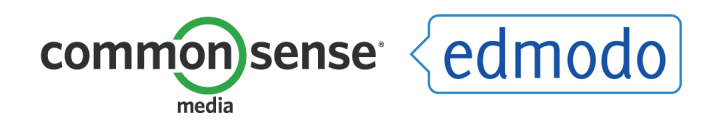

A Digital Citizenship Starter Kit from Common Sense Media and Edmodo © 2012 COMMON SENSE MEDIA AND EDMODO

### **Start the Conversation ...**

Without the physical communication cues of facial expressions and body langauge, the tone of a digital message easily can be misunderstood. Help your students understand that they need to be especially mindful when communicating in the digital world.

**Use this video to start a conversation about how your students can become clear and thoughtful communicators online.**

# **Common Sense Media Content**

*Instruct students to watch the following video and then share their thoughts and experiences in Edmodo.*

#### Watch the video *Mindful Messaging*.

Post to the group, and share your opinion about why it's hard to tell how someone is really feeling when reading his/her text or email. Have you ever misunderstood someone else's text or email to you? At the end of your post, add your favorite emoticon (face made using punctuation marks). For example:

# **:-) :(**

## **Edmodo How-To**

#### *Post a video.*

- 1. From the post section, select "Note," and type the activity instructions in the field.
- 2. Attach the video by selecting "Link" and pasting in the video url: http://www.commonsensemedia.org/ videos/mindful-messaging
- 3. In the "Send to" field, type the name of your group, and select the "Send" button to post the video to the group.

## **Now Go Deeper ...**

Continue the conversation by teaching **SHOW RESPECT ONLINE**, a full 45-minute Digital Literacy & Citizenship lesson from Common Sense Media.

#### **OBJECTIVES:** *Students will be able to ...*

- Understand how to show respect in social situations.
- Recognize the importance of tone in both face-to-face and online communications.
- Learn rules for writing clear and respectful emails by editing an email message.

Find the complete lesson plan at www.commonsensemedia.org/educators/lesson/show-respect-online-2-3

We also encourage you to explore Digital Passport, an interactive, web-based learning platform for 3rd-5th graders that's coming soon to Edmodo! Learn more at www.digitalpassport.org

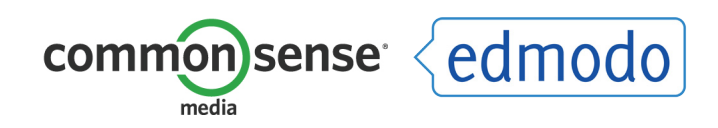

# **Smart Searching <b>Internation Control** Control Control Control Control Control Control Control Control Control Control Control Control Control Control Control Control Control Control Control Control Control Control Control

### **Start the Conversation ...**

Bring on the research reports! Online searching and evaluation skills are critical today in the wide world of the Internet. With so much information out there, it can be difficult to find what you're looking for if you don't know how to search effectively. Guide your students with some basic tricks and tips.

### **Start a conversation about the basics of finding information online by using this interactive poll about keywords.**

### **Common Sense Media Content**

#### *Ask students to vote on the following poll in Edmodo.*

You are doing a research report on koala bears. To begin your research, you decide to use a search engine to find sources of information. Which is the *best* keyword search to help you narrow your online results?

Vote here: **A.** bears

- **B.** koala
- **C.** "koala bears"
- **D.** koala bears **C.** Answer: **C.** Answer: **C.**

### **Edmodo How-To**

*Create a poll.*

- 1. From the post bubble, select "Poll."
- 2. Type the poll question and answers in the appropriate fields. (To add additional answers, select "+ Add Answer.")
- 3. In the "Send to" field, type the name of your group, and select the "Send" button to post the poll to the group.

*Note – Students can vote only once, and responses are anonymous.*

### **Now Go Deeper ...**

Continue the conversation by teaching **USING KEYWORDS**, a full 45-minute Digital Literacy & Citizenship lesson from Common Sense Media.

### **OBJECTIVES:** *Students will be able to ...*

- Understand the function of keywords and keyword searches.
- Learn a step-by-step procedure for selecting suitable keywords.
- Apply their chosen keywords to find the information they are looking for on the Internet.

Find the complete lesson plan at www.commonsensemedia.org/educators/lesson/using-keywords-2-3

We also encourage you to explore Digital Passport, an interactive, web-based learning platform for 3rd-5th graders that's coming soon to Edmodo! Learn more at www.digitalpassport.org

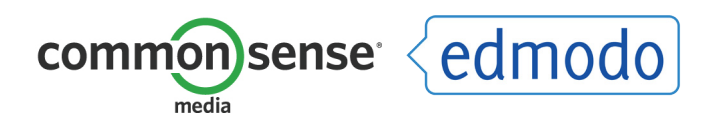

### **Start the Conversation ...**

As your students are exploring the digital world, make sure to reinforce the basics of Internet safety and security – responsible use, safe communication, and the protection of private information. Encourage your students to consider how the information they put online leaves a digital footprint or "trail."

**Use this activity to quiz students on the basics of protecting themselves and their information online and as a conversation starter to discuss the key points raised.** 

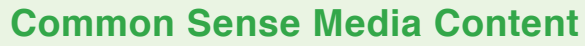

*Instruct students to take the following quiz in Edmodo, which covers some of the key elements of Internet safety and security.*

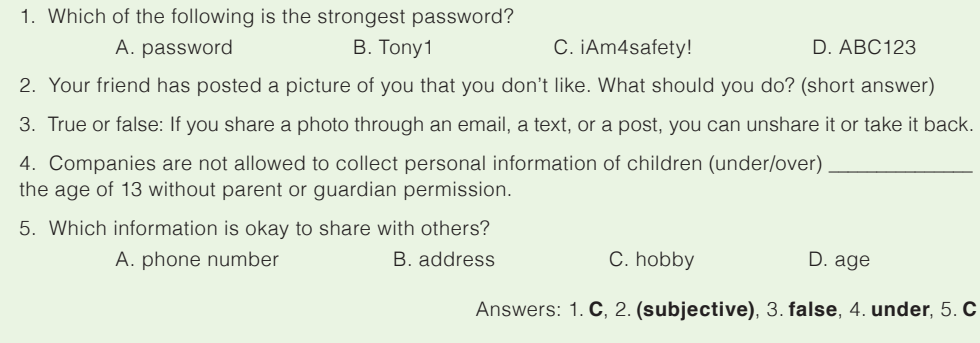

# **Edmodo How-To**

#### *Create a quiz.*

- 1. From the post section, select "Quiz," and choose "Create a Quiz." Give the quiz a title, time limit, and description.
- 2. Create a question by choosing the question type from the drop-down and selecting "+Add First Question."
- 3. Type the question in the "Question Prompt" field. Enter the answers, and signify the correct response.
- 4. To add another question, select "+" from the left panel. You may change the question type from the drop-down at the top.
- 5. After all questions have been added, select the "Assign Quiz" button, and you will be taken back to the post. Specify the due date, type the name of the group in the "Send to" field, and select "Send" to post the quiz.

## **Now Go Deeper ...**

Continue the conversation by teaching **FOLLOW THE DIGITAL TRAIL**, a full 45-minute Digital Literacy & Citizenship lesson from Common Sense Media.

#### **OBJECTIVES:** *Students will be able to ...*

- Learn that the information they put online leaves a digital footprint or "trail."
- Explore what information is appropriate to be put online.
- Judge the nature of different types of digital footprints by following the information trails of two fictional animals.

Find the complete lesson plan at www.commonsensemedia.org/educators/lesson/follow-digital-trail-2-3

We also encourage you to explore Digital Passport, an interactive, web-based learning platform for 3rd-5th graders that's coming soon to Edmodo! Learn more at www.digitalpassport.org

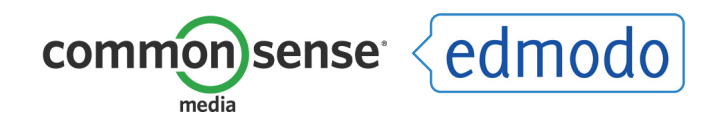

### **Start the Conversation ...**

As participants in an online community, it's important for you and your students to embrace being responsible digital citizens. What does it mean to be responsible and respectful in both offline and online comunities?

**Using this word cloud activity, work together to define what characteristics make someone a good digital citizen in your classroom community and beyond.**

# **Common Sense Media Content**

### *Instruct students to create a word cloud about being a good digital citizen, and share their work in Edmodo.*

There are many parts to being a good Digital Citizen. What words come to mind when you think about the characterisitcs of a good digital citizen? Take a look at this Common Sense Media poster for some ideas: http://www.commonsensemedia.org/educators/elementary\_poster

Go to Word Clouds (http://www.abcya.com/word\_clouds.htm), and list all the words that describe a good Digital Citizen. Play around with the font, color, and layout until you're satisfied with the way your word cloud looks.

Save your word cloud to the computer. Share it with the class by attaching the word cloud file to a note and posting to our Edmodo group.

## **Edmodo How-To**

### *Post a note.*

- 1. From the post bubble, select "note."
- 2. Type the word cloud activity instructions in the field.
- 3. In the "Send to" field, type the name of your group, and select the "Send" button to post the note to the group.

# **Now Go Deeper ...**

Continue the conversation by teaching **RINGS OF RESPONSIBILITY**, a full 45-minute Digital Literacy & Citizenship lesson from Common Sense Media.

### **OBJECTIVES:** *Students will be able to ...*

- Consider their responsibilities to their offline communities.
- Reflect on their responsibilities to their online communities.
- Learn that good digital citizens are responsible and respectful in the digital world (and beyond).

Find the complete lesson plan at www.commonsensemedia.org/educators/lesson/rings-responsibility-4-5

We also encourage you to explore Digital Passport, an interactive, web-based learning platform for 3rd-5th graders that's coming soon to Edmodo! Learn more at www.digitalpassport.org

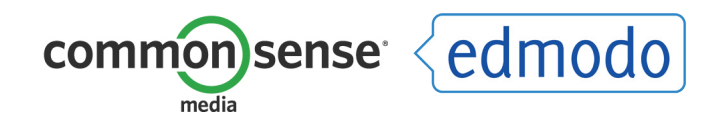